## Package: tidytab (via r-universe)

August 18, 2024

Title Create Tables of Frequencies Version 0.0.0.9000 Author Gustavo Velásquez <gvelasq2github@gmail.com> Maintainer Gustavo Velásquez <gvelasq2github@gmail.com> Description Functions to create tables of frequencies. License MIT + file LICENSE URL <https://github.com/gvelasq/tidytab>, <https://gvelasq.github.io/tidytab/> BugReports <https://github.com/gvelasq/tidytab/issues> Depends  $R (=3.2)$ Imports crayon, dplyr, grDevices, here, purrr, readr, rlang (>= 0.2.0), stats, stringr, tibble, tidyr, tidyselect, utils **Suggests** cli, covr, pkgdown, test that  $(>= 3.0.0)$ ByteCompile true Config/testthat/edition 3 Encoding UTF-8 LazyData true Roxygen list(markdown = TRUE) RoxygenNote 7.3.1 Repository https://gvelasq.r-universe.dev RemoteUrl https://github.com/gvelasq/tidytab RemoteRef HEAD RemoteSha 1bc0508f034271879118bd5e66a2b895869c4cba

### **Contents**

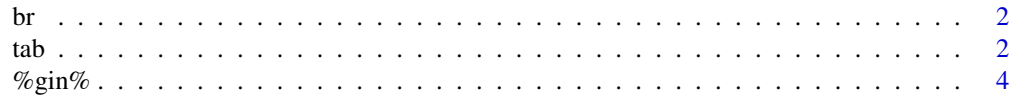

#### <span id="page-1-0"></span>**Index** [6](#page-5-0) **6**

br *Browse data*

#### Description

br() is an alias for utils::View() and invokes the data viewer. See utils::View() for details. br() invisibly returns its input so that it can be dropped into magrittr pipe chains.

#### Usage

br(x, title)

#### Arguments

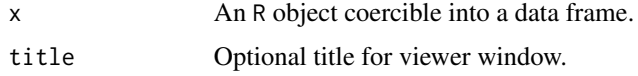

tab *Create tables of frequencies*

#### Description

tab() creates n-way tables of frequencies in the R console, similar to those created by Stata's tabulate function. When three or more variables are passed to tab(), only flat tables are displayed. ta() is a shortened alias for tab().

ftab() creates only flat tables of frequencies.

The convenience functions tab1() and tab2() are inspired by functions of the same name in Stata. They allow rapid tabulation of a set of variables. tab1() creates one-way tables of frequencies for each listed variable. tab2() creates two-way tables of frequencies for all listed variable combinations.

#### Usage

 $tab(x, \ldots, m = TRUE)$  $ta(x, \ldots, m = TRUE)$  $ftab(x, ..., m = TRUE)$  $tab1(x, ..., m = TRUE)$  $tab2(x, ..., m = TRUE)$ 

#### Arguments

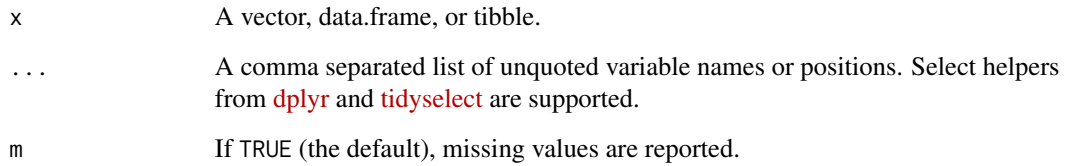

#### Details

If a single variable is passed to tab(), a table of frequencies is printed (with a total row and columns 'Freq.', 'Percent', and 'Cum.').

If two variables are passed to tab(), a special 2x2 contingency table is printed (with a total row and a total column).

If three or more variables are passed to tab(), a flat contingency table is printed (with columns 'Freq.', 'Percent', and 'Cum.').

The invisibly returned tibble excludes total rows and columns to avoid collision of variable classes.

#### Value

A tibble containing a table of frequencies for the variables listed in ...

#### See Also

The statar package by Matthieu Gomez provides a tab() function with output similar to tidytab's ftab(). Both packages use a variant of [statascii\(\)](https://github.com/gvelasq/statascii) to format tables for display in the R console. Differences between the packages include:

- tidytab supports select helpers from [dplyr](https://dplyr.tidyverse.org/reference/select.html) and [tidyselect.](https://tidyselect.r-lib.org/reference/language.html)
- tidytab displays tables in colors: dark grey for block drawing characters and red for NAs.
- tidytab allows for tabulation of named and unnamed vectors.
- tidytab implements automatic table wrapping for tables wider than the R console.
- tidytab's tab() and ftab() display a total row with total frequencies for one-way tabulations.
- tidytab's tab() displays a special 2x2 contingency table for two-way tabulations (flat two-way tables are available with ftab()).
- tidytab's convenience functions tab1() and tab2() allow for rapid tabulation of a set of variables into either one- or two-way tables.

The janitor package by Sam Firke provides the tabyl() function for SPSS-like tables of frequencies and adornments.

Base R provides the ftable() and xtabs() functions for unadorned tables of frequencies.

#### <span id="page-3-0"></span>Examples

```
# one-way table of frequencies
mtcars |> tab(cyl)
# two-way table of frequencies (a special 2x2 contingency table)
mtcars |> tab(cyl, gear)
# flat contingency tables of three (or more) variables
mtcars |> tab(cyl, gear, am)
# tables wider than the R console are automatically wrapped
mtcars |> tab(cyl, gear, am, vs)
# missing values are displayed in red
tab(letters[24:27])
# ftab() displays only flat contingency tables (here, with two variables)
mtcars |> ftab(cyl, gear)
# tab1() displays one-way tables for each variable
mtcars |> tab1(cyl, gear)
# tab2() displays two-way tables for all variable combinations
mtcars |> tab2(cyl, gear, am)
# ta() is a shortened alias for tab(), inspired by Stata
mtcars |> ta(gear)
```
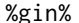

%gin% *A reimagination of* %in% *for partial string matching*

#### Description

%gin% is a reimagination of %in% using grepl() for partial string matching.

#### Usage

pattern %gin% x

#### Arguments

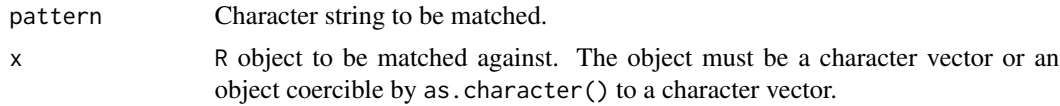

#### References

%gin% was first written for [@ivelasq'](https://github.com/ivelasq)s [r-data-recipes](https://github.com/ivelasq/r-data-recipes) GitHub repository.

#### $\%$ gin% 5

#### Examples

```
# %in% evaluates to FALSE because it looks for full string matches
"t" %in% "tonic"
# %gin% evaluates to TRUE
"t" %gin% "tonic"
# %gin% can be used with tab()
tab("Toyota" %gin% rownames(mtcars))
```
# <span id="page-5-0"></span>Index

%gin%, [4](#page-3-0) br, [2](#page-1-0) ftab *(*tab*)*, [2](#page-1-0) ta *(*tab*)*, [2](#page-1-0) tab, [2](#page-1-0) tab1 *(*tab*)*, [2](#page-1-0) tab2 *(*tab*)*, [2](#page-1-0)